# **INTERNATIONAL SUMMER SCHOOL**

**Sala Audiovisual USBI Xalapa Veracruz, México** 26 al 30 de Junio de 2023

## 2023

**Lunes 26** Derechos humanos en movilidad.

#### 9:30 Bienvenida e inauguración

Palabras de bienvenida,

Dr. Mario de Jesús Oliva Suárez, Director General de Relaciones Internacionales. Mtro. Milton Reséndiz Vera, Coordinador del Voluntariado de la UV. Inauguración de la Escuela internacional de verano 2023 Dr. Martín Aguilar Sánchez, Rector de la Universidad Veracruzana

#### 10:00 Apertura de la exposición de carteles sobre migración de la Especialización en Diseño de Cartel.

Palabras del Dr. José Manuel Morelos Villegas, Director de la Especialización en Diseño de Cartel, UV.

Corte de listón Dr. Martín Aguilar Sánchez, Rector de la Universidad Veracruzana

#### 10:30 Conferencia inaugural

Dra. Adriana Sletza Ortega Ramírez, Benemérita Universidad Autónoma de Puebla. Migración, escenario internacional, globalización.

#### **11:45 Coffee break**

#### 12:00 Presentación

Dra. Teresa Montalvo Romero, Universidad Veracruzana. Ciudadanía global.

#### 13:15 Presentación

Mtro. Manuel Reyna Muñoz, Universidad Veracruzana. "Derechos electorales y migración".

#### 14:30 Receso

#### Cambio de sede a Escuela para Estudiantes Extranjeros Calle Gutiérrez Zamora #25 Col. Centro.

#### 16:30 Presentación

Dra. Emma G. Bailey, Universidad Veracruzana. Otras migraciones, género.

#### 18:00 Presentación musical

Ensamble de la Orquesta de Música Popular de la Universidad Veracruzana.

#### **Martes 27**

Estrategias educativas para la inclusión de personas migrantes.

#### 9:30 Presentación

Dra. Argelia Ramírez Ramírez, Universidad Veracruzana. Intervenciones educativas en el contexto de la migración

#### 10:30 Presentación

Dra. Eunice Danitza Vargas Valle, El Colegio de la Frontera. Retos de la atención al derecho a la educación de infancias y adolescencias en situación de migración, en México.

#### **11:45 Coffee break**

#### 12:00 Mesa estudiantes

Moderador: Mtro. Ángel Augusto Landa Alemán. Universidad Veracruzana. Experiencias de estudiantes migrantes de retorno en la UV. Desafíos lingüísticos, sociales y culturales al ingresar a una universidad pública. Participan: Estela del Carmen Rolón Clara, Irlanda Luz Aguilar, Joshua Castillo García, Karla Lilette Hernández Costeño, Marina Herrera Pérez.

La ISSUV 2023 está dedicada a la reflexión sobre movimientos humanos transfronterizos ligados a condiciones de vulneración de derechos, y a introducir herramientas para la atención de personas migrantes y para el estudio de la realidad migratoria.

- I. Derechos humanos en movilidad. 2. Educación inclusiva de poblaciones migrantes. Ejes de trabajo: 3. Efectos psicosociales en personas migrantes. 4. Migraciones emergentes.
	- 5. Instituciones de educación superior santuario.

Miércoles 28. Efectos psicosociales de la condición de ser persona en situación de migración.

#### 9:00 Taller

Lic. Cecilia Gabriela Sánchez Aburto, Fundación Funtasia. Sesión 2, Metodología Funtasia.

#### **II:00 Presentación**

Dra. María José García Oramas, Universidad Veracruzana. Personas migrantes: Nada, en ninguna parte, en ningún momento.

#### 12:15 Coffee break

#### 12:30 Taller

Grupo Cuidando a quienes cuidan, Voluntariado de la Universidad Veracruzana. Primeros auxilios psicológicos (PAPs) a personas migrantes.

#### **Receso**

#### 17:00 Presentación

Mtro. Axel Manuel Navarro Hernández., Universidad Veracruzana. Estrés familiar relacionado a la migración.

#### 17:50 Coffee break

#### 18:00 Presentación

Mtro. Carlos Escalante, Dirección General de Atención a Migrantes, Gob. Edo. Veracruz. Atención a poblaciones migrantes en Veracruz.

> Jueves 29 Métodos y enfoques.

#### 9:30 Presentación virtual

Dra. Rosario Rizzo Lara, University of Kent. Refugio, asilo, migración internacional, política migratoria.

#### **11:00 Presentación virtual**

Dra. María de la Concepción Vallarta Vázquez, Universidad Nacional Autónoma de México. Derechos y migración con enfoque de género.

#### 12:45 Coffee break

#### 13:00 Taller

Coordinación Universitaria de Observatorios. CUO un recurso para la investigación.

#### **Receso**

#### 19:00 Obra de teatro

Organización Teatral de la Universidad Veracruzana (ORTEUV). Rosalba y los Llaveros. Presentación en Teatro del Estado, Xalapa. Gral. Ignacio de la Llave #2 col. Represa del Carmen.

**Viernes 30** Internacionalización solidaria, Santuarios e inclusión informada.

#### 13:00 Receso

#### 15:00 Taller

Lic. Cecilia Gabriela Sánchez Aburto, Fundación Funtasia. Sesión 1, Metodología Funtasia.

17:00 Coffee break

#### 17:15 Presentación virtual Dra. Mariana Aparicio Ramírez, Universidad Nacional Autónoma de México. Relaciones binacionales en América del Norte y migración.

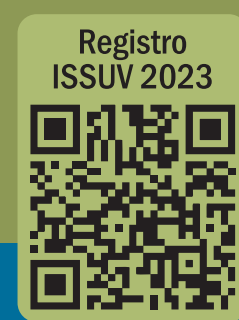

9:30 Presentación virtual Rachel Sandison, University of Glasgow. University of Glasgow, sanctuary university.

#### **II:00 Presentación**

Nuty Cárdenas Alaminos, Centro de Investigación y Docencia Económicas. Inclusión de migrantes retornados.

12:45 Conclusiones y comentarios finales. Anuncios finales.

13:00 Fin de la jornada. Cierre de la Escuela Internacional de Verano 2023

### HUMANOS

Programa de **Estudio**s sobre América Migrantes de Retorno

Minternational@uv.mx (#) https://www.uv.mx/issuv

**ISSUV** 

**XXXXXXX C** @ISSUV1

(+52) (228) 8178687<br>(+52) (228) 8177380<br>Ext 120